**KTH**

## **Hantering av inresande utbytesstudent samt DD och DM** Version 1.1 LA, WM

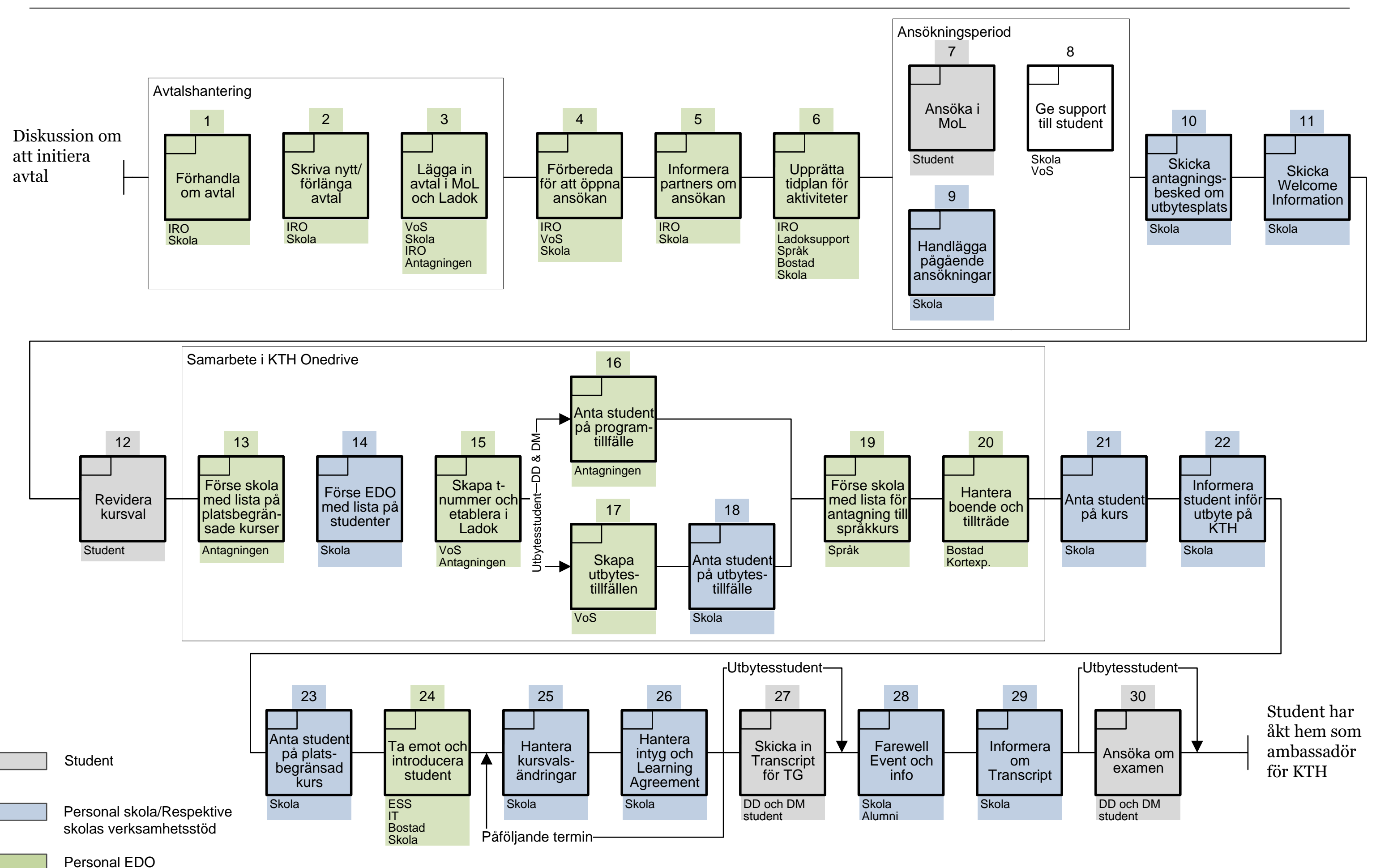